# About Bulk

Last Modified on 02/01/2021 3:53 pm EST

SAP Cloud Platform Open Connectors offers generic bulk service for downloading and uploading large numbers of records (vendor API limit-restricted), working with any connector with a GET (list) resource and pagination implemented to our standards. Bulk can be used on catalog, custom-built, or Community connectors.

**(b)** Note: Some bulk endpoints are not visible in the API docs for Community and custom connectors, but you can follow the instructions in our Postman collection to make the necessary API calls outside of the SAP Cloud Platform Open Connectors UI.

Most vendors offer no bulk APIs at all. This means users who want to move many records need to write code to paginate through the records. This could be one API call or 100,000 – and our bulk service can handle this for you. For any connector, you can use bulk to create an asynchronous job where SAP Cloud Platform Open Connectors downloads the required records and generates a callback notification when the job is finished. SAP Cloud Platform Open Connectors then accepts your given parameters and makes subsequent API requests to the vendor, paginating through the results and concatenating them into a streamlined output.

## **Bulk Capabilities and Features**

The following table lists the capabilities of the bulk service, as well as a general description.

| Capability                       | Description                                                                                                    |
|----------------------------------|----------------------------------------------------------------------------------------------------|
| CE Bulk                          | A SAP Cloud Platform Open Connectors-provided bulk download service. This service does not use vendor                                                                                                    |
| Download                         | bulk APIs; instead, it uses the standard GET (list) APIs available and paginating to form a result.                                                                                                    |
| CE Bulk<br>Upload                | A SAP Cloud Platform Open Connectors-provided bulk upload service. After accepting a list of objects to upload, SAP Cloud Platform Open Connectors makes one-by-one API calls for each object in order to upload all objects asynchronously. As long as Upload in the features section for bulk (found in the Overview                                          |
|                                  | section of each connector) says true, bulk upload is available for all resources.                                                                                                    |
| Callback<br>Notification         | When the bulk job is completed, you can send a POST notification to the specified CallbackURL. Typically, this would be used to trigger some workflow in your code or a SAP Cloud Platform Open Connectors formula. For <b>s</b> our earlier bulk services, these notifications could take up to a minute, while notifications in our new services are instant. |
| API Limits                       | Bulk supports a few new fields you can use to modify how many records are downloaded or how many API calls are made. This helps prevent users from exceeding daily API limits. See below for more information about these fields.                                                                                                    |
| Server<br>Downtime<br>Resilience | Sometimes vendor APIs just don't work. To prevent a single API call from failing the whole job, we've implemented an exponential backoff, which will retry a request a total of 15 times.                                                                                                    |
| Direct File<br>Streaming         | A common destination for bulk download data is a cloud storage provider (Box, Dropbox, S3, GCS). Users are<br>no longer required to write code or use a formula to achieve this use-case; now you can specify the<br><b>docsHubDetails</b> parameter in the bulk download request to automatically push data to a cloud storage<br>provider.                    |
| Continue<br>From Last<br>Job     | Users can automatically resume downloading from the last successful job, no longer needing to manage timestamps for records downloaded in the past. In conjunction with the API Limit features, this enables automatic daily sync of data without hitting API limits, requiring user intervention, or developing custom code.                                   |
| Native Bulk<br>Download          | A vendor-provided bulk service wrapped into the SAP Cloud Platform Open Connectors platform, taking advantage of vendor bulk APIs, which generally are faster and have a lower impact on API limits.                                                                                                    |
| Native Bulk<br>Upload            | A vendor-provided bulk service wrapped into the SAP Cloud Platform Open Connectors platform, taking advantage of vendor bulk APIs, which generally are faster and have a lower impact on API limits. Native support is per resource, and can be found listed on the right-hand side of the Overview section of a connector.                                     |

## More about API Limits

- apiLimit: Throttles the bulk job when the API call count reaches a specified value. This field is helpful when service providers offer only a certain amount of calls per job.
- **limit**: Restricts the bulk job to download a certain amount of records rather than downloading all records. When the job reaches a number of records equivalent to the specified limit, the job automatically stops and changes its state to COMPLETED.

## Available Bulk APIs

The SAP Cloud Platform Open Connectors bulk framework includes several APIs to help streamline the creation and management of your bulk jobs. The following table describes the available bulk APIs and the job criteria parameters. These APIs can be found in the API Docs section of any catalog connectors.

## POST

Currently, the /bulk/download API is not yet available in the API Docs for custom and Community connectors. See instructions for using this API outside of the SAP Cloud Platform Open Connectors UI in the bulk service Postman collection.

| Bulk API            | Description                                                                                                    |
|---------------------|----------------------------------------------------------------------------------------------------|
| POST /bulk/download | Initiates a bulk job to download all the records as per the given job criteria, which is specified as part<br>of the request body. For further information on job criteria, see the Job Criteria section.                                                                                                    |
| POST/bulk/download  | <b>1</b> Note: This API should be used for all bulk download jobs where the vendor does not support Native Bulk.                                                                                                    |
| POST /bulk/query    | Initiates a bulk job to download all the records as per the given job criteria, which is specified as part<br>of the request body. This API will use native bulk by default if the endpoint supports native bulk, and<br>will otherwise use SAP Cloud Platform Open Connectors original download feature. For further<br>information on job criteria, see the Job Criteria section. |
|                     | <b>1</b> Note: If the vendor you are creating a bulk job for does not support Native Bulk, we suggest you use the newest version of CE Bulk Download: POST /bulk/download.                                                                                                    |
| POST                | Uploads a file which will then be processed by the bulk job. For further information see the Job                                                                                                    |
| /bulk/{objectName}  | Criteria section.                                                                                                    |
|                     | Provides the status of the job. For a description of all Bulk statuses, see the Bulk Statuses section of Troubleshooting Bulk. The response will include the following information in a JSON format.                                                                                                    |

Returns the bulk jobs for an instance in an array. Includes jobs that were successfully completed, as well as aborted and canceled jobs.

GET /bulk/jobs

| Bulk API               | Description                                                                                                    |
|------------------------|----------------------------------------------------------------------------------------------------|
|                        |                                                                                                    |
|                        | "record count": 4,                                                                                                    |
|                        | "status message": "Successfully downloaded 4 records",                                                                                                    |
|                        | "job direction": "DOWNLOAD",                                                                                                    |
|                        | "element id": 8374,                                                                                                    |
|                        | "error_count": 0,                                                                                                    |
|                        |                                                                                                    |
|                        |                                                                                                    |
|                        | "createdDate": "2020-12-15T12:41:36Z",                                                                                                    |
|                        | "account_id": 48093,                                                                                                    |
|                        | "instance_id": 979412,                                                                                                    |
|                        | "user_id": 62973,                                                                                                    |
| GET                    | Produces the result \$30890939 f the download job in the form of a streaming file. The default format                                                                                                    |
| /bulk/{id}/{objectName | of the fillowjbotatemetre speayicentermat in the job criteria; if no format is defined, the default value                                                                                                    |
|                        | s JSON Company zation_id": 23367                                                                                                    |
|                        | Paginates the results in the bulk file that we can download through the /bulk/:id API.                                                                                                    |
| GET /bulk/{id}/data    | Not available in the UI; see the Postman collection 🗞 for more information.                                                                                                    |
| PUT /bulk/{id}/cancel  | record_couldr: 0;                                                                                                    |
|                        | Cancels, starting and start and starting and starting and |
|                        | Yields the errors that occurred during upload jobs only. The response body will contain an error for                                                                                                    |
| GET /bulk/{id}/errors  | each request that was made that had an error. For download jobs, GET /bulk/id/status will                                                                                                    |
|                        | return ahverrois ection ": "DOWNLOAD",                                                                                                    |
|                        | Continu <mark>es around the second second</mark>                                                                                                    |
|                        | "error count". 0                                                                                                    |
|                        | "job status": "ABORTED",                                                                                                    |
| PUT                    | request,wasTeached for that day<br>"nativefileFormat": "json",                                                                                                    |
| /bulk/v3/{id}/restart  | "createdDate": "2020-12-15T12:39:32Z",                                                                                                    |
|                        | AP: is and is not                                                                                                    |
|                        | cuinentar Stepported 704 jours created with the bulk/query API.                                                                                                    |
|                        | "user_id": 62973,                                                                                                    |
|                        | "job_id": 13089068,                                                                                                    |
|                        | "object_name": "customers",                                                                                                    |
| Job Criteria for       | Bulk"compization_id": 23367                                                                                                    |
|                        |                                                                                                    |
| lab Oritaria (         |                                                                                                    |
| Job Criteria fo        |                                                                                                    |

The following table lists and describes the configuration parameters that can be sent as a payload to the /bulk/download API.

**(b)** Note: Unless the vendor supports native bulk, SAP Cloud Platform Open Connectors recommends using this API for all your bulk jobs.

| Parameter (*<br>denotes a required<br>field) | d Description                                                                                                    |
|----------------------------------------------|----------------------------------------------------------------------------------------------------|
| objectName*                                  | The resource name for which you want to download the records. This should match with the API supported in the connector. For example, a Salesforce Sales Cloud user wants all the accounts available in his/her account. In this case, the <code>objectName</code> will be <code>accounts</code> .                                                                                                    |
| format*                                      | Allows the user to choose the format that a user wishes to download. The supported values for this field are application/json, text/csv, and application/jsonl. The default format is application/jsonl.                                                                                                    |
| selectFields                                 | Gives the user the ability to retrieve whichever fields they are interested in. For example, the accounts resource may support over 100 fields, but the user is interested in fetching only a few fields like <code>accountName</code> , <code>lastModifiedDate</code> , and <code>id</code> . This use case can be solved through <code>selectFields</code> , a comma-separated list of field names: |

| Parameter (*<br>denotes a requirec<br>field) | {"selectFields": "field1,field2,field3"}<br>Description                                                                                                    |
|----------------------------------------------|----------------------------------------------------------------------------------------------------|
| limit                                        | Restricts the bulk job to download a certain amount of records rather than downloading all records.<br>When the job reaches a number of records equivalent to the specified limit, the job automatically stops and changes its state to COMPLETED.                                                                                                    |
| apiLimit                                     | Throttles the bulk job when the API call count reaches a specified value. This field is helpful when service providers offer only a certain amount of calls per job. Find more information here.                                                                                                    |
| filterNulls                                  | Removes null values from the response payload when specified true. Otherwise, no filtering will happen on the response payload for nulls.                                                                                                    |
| from                                         | Accepts a date as a value in ISO 8601 Date format, which is helpful to filter the records from the given date against the date field in the response payload, which can be identified through the filterDateField. In other words, the bulk job will skip the records which are identified to be modified or inserted before the date given with from. Note that if from date is given, filterDateField should also be present in the request body. |
| to                                           | Works the other way around from field, meaning the bulk job will skip all the records which are identified to be modified or inserted after the date given with from. Note that if to date is given, filterDateField should be present in the request body.                                                                                                    |
| filterDateField                              | Required when from or to dates are given, a conditionally required field with from and to. This field helps the bulk job identify which field to compare with when from or to date is given.                                                                                                    |
| notificationUrl                              | Accepts the notification URL at which the user will be notified when the bulk job is complete.                                                                                                    |
| where                                        | A well-known typical OCNQL query for any SEARCH API. This can help improve the performance of the job and directly apply the filtering to the service provider.                                                                                                    |
| query                                        | Any other API related and supported filters (query params) will be accepted through this field, which is of type JSONObject (Map).                                                                                                    |
| pageSize                                     | The default value is 200 records.                                                                                                    |
| docsHubDetails                               | <pre>{     "instanceId": "string", //instance id is the id of one of the documentation hub connector     "path": "string" // specified the location, where to upload the file }</pre>                                                                                                    |

This flag helps to initiate a bulk download job with respect to another job that was completed successfully. This property accepts another bulk job id as the value and when submitted, the new job continueFromJobId

considers the context of the old job (that will be identified with the given id) and starts downloading data from that point. Accepts a number value.

#### child

| "child": {  |
|-------------|
| "objectN    |
| ame": "anyC |
| hildObject" |
|             |
| "parentP    |
| rimaryKeyFi |
| eldName": " |
|             |
| id"         |

You can use this parameter to download any additional child fields for the original object (specified in the objectName parameter). For example, if you were creating a bulk job for a /contacts API, you might get a response similar to:

## "id":"1", "name":"John Namerson "accountId":"3"

Using the child parameter, you could pass in the accountId object and instead receive a response from your bulk job similar to:

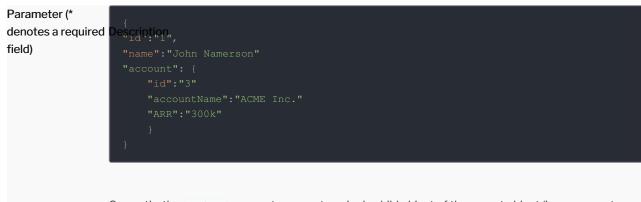

Currently, the child parameter accepts a single child object of the parent object (ie you cannot specify an array of child objects).

# Job Criteria for POST bulk/query

The following table lists and describes the configuration parameters that can be sent when making a call to the POST /bulk/query API. Note that SAP Cloud Platform Open Connectors recommends only using this API when the vendor supports native bulk. Otherwise, we suggest using the POST bulk/download API.

| Parameter                                                | Description                                                                                                    |
|----------------------------------------------------------|----------------------------------------------------------------------------------------------------|
| Elements-<br>Async-<br>Callback-Un<br>string<br>(header) | The url or webhook to send the notification to when the job is completed. If you configured the Callback<br>Notification Signature Key (event.notification.signature.key) when you authenticated a connector instance,<br>the bulk APIs will use the signature key to provide hash verification in the header of bulk jobs. For more on<br>SAP Cloud Platform Open Connectors Hash Verification, see our documentation.                                                                                                    |
| <b>q</b><br>string<br>(query)                            | A OCNQL query for records to be included in the bulk job, for example: select * from contacts limit 500. For more information about what can be passed for a OCNQL query, see our documentation.                                                                                                    |
| <b>lastRunDat</b><br>string<br>(query)                   | e<br>The last time this query was run. This is optional. You can also have this parameter in the query and leave this<br>blank - optional eg. '2014-10-06T13:22:17-08:00'                                                                                                    |
| <b>from</b><br>string<br>(query)                         | The created/updated date of the object to filter on - optional eg. '2014-10-06T13:22:17-08:00'                                                                                                    |
| <b>to</b><br>string<br>(query)                           | The created/updated date of the object to filter on - optional eg. '2014-10-06T13:22:17-08:00'                                                                                                    |
|                                                          | <ul> <li>Optional JSON MetaData that contains callback-payload, fileName, incremental, lastRunDate, validationData, composite, and quartzJobName, as well as others (connector-specific).</li> <li>callback-payload: This is passed back in the bulk job notification.</li> <li>fileName: Pass in a file name if you'd like your bulk download file named a specific way.Format is: {Date format}_NameOfTheFile (Example: "{yyyy-MM-dd HH:mm:ss}_MyBulkJob")</li> <li>incremental: This is for some connectors that supports incremental APIs</li> <li>lastRunDate: The last job run date from which to fetch the records. This date, if specified in conjunction with the 'from' date, and different from the 'from' date, will be overridden by the 'from' date. The acceptable date format is a string in ISO8601 format, e.g., '2014-10-06T13:22:17.234-08:00'</li> <li>validationData: fileFormat: Bulk download file format</li> <li>composite: To generate the object metadata dynamically to be used while bulk job, by making a GET API call to /{objectName}.</li> <li>quartzJobName: This is for bulk workflows.</li> </ul> |

• Example:

| Parañeter<br>(formData) | <pre>Description {     "callback-payload": "Is passed back in the bulk job notification",     "fileName": "{Date format}_Name of the file" }</pre>                                                                                                    |
|-------------------------|----------------------------------------------------------------------------------------------------|
|                         | The valid date formats are:<br>• "yyyy-MM-dd'T'HH:mm:ssXXX"<br>• "yyyy-MM-dd'T'HH:mm:ss'Z'"<br>• "yyyy-MM-dd'T'HH:mm:ss.SXXX"<br>• "yyyy-MM-dd'T'HH:mm:ss.SSSXXX", "yyyy-MM-dd'T'HH:mm:ss.SSSZ"<br>• "yyyy-MM-dd'T'HH:mm:ss.SSS'Z'''<br>• "yyyy-MM-dd HH:mm:ss"<br>• "yyyy.MM.dd G 'at' HH:mm:ss z" |

- "h:mm a"
- "yyyyy.MMMMM.dd GGG hh:mm aaa"
- "yyMMddHHmmssZ"

# Job Criteria for POST bulk/{objectName} (Bulk upload)

The following table lists and describes the configuration parameters that can be sent when making a call to the POST /bulk/{objectName} API.

| Parameter                                                                                                    | Description                                                                                                    |
|----------------------------------------------------------------------------------------------------|----------------------------------------------------------------------------------------------------|
| Elements-<br>Async-<br>Callback-Ur<br>string<br>(header)                                                                  | The url or webhook to send the notification to when the job is completed. If you configured the Callback<br>Notification Signature Key (event.notification.signature.key) when you authenticated a connector instance,<br>the bulk APIs will use the signature key to provide hash verification in the header of bulk jobs. For more on<br>SAP Cloud Platform Open Connectors Hash Verification, see our documentation |
| objectNameThe object that matches the file. For example, if you are uploading a file of contacts to Salesforce, you would |                                                                                                    |
| string                                                                                                    | use objectName: contacts (the object name should match what is found in the connector's API docs, and not                                                                                                    |
| (query)                                                                                                    | what is found in the vendor documentation).                                                                                                    |
| <b>file</b><br>csv or json<br>file<br>(body)                                                                              | The csv or json file you want uploaded.                                                                                                    |

Optional JSON MetaData that contains callback-payload and fileName.

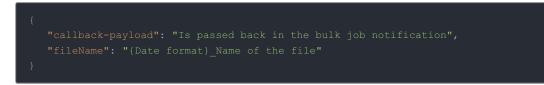

If the fileName is MyFile then pass metadata as

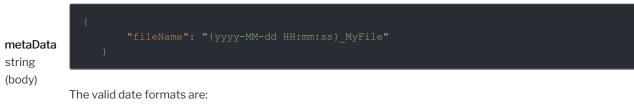

- "yyyy-MM-dd'T'HH:mm:ssXXX"
- "yyyy-MM-dd'T'HH:mm:ss'Z'"

### Parameter Description - MM-dd'T'HH:mm:ss.SXXX"

- "yyyy-MM-dd'T'HH:mm:ss.SSSXXX", "yyyy-MM-dd'T'HH:mm:ss.SSSZ"
- "yyyy-MM-dd'T'HH:mm:ss.SSS'Z'"
- "yyyy-MM-dd HH:mm:ss"
- "yyyy.MM.dd G 'at' HH:mm:ss z"
- "h:mm a"
- "yyyyy.MMMMM.dd GGG hh:mm aaa"
- "yyMMddHHmmssZ"